**Aminet**

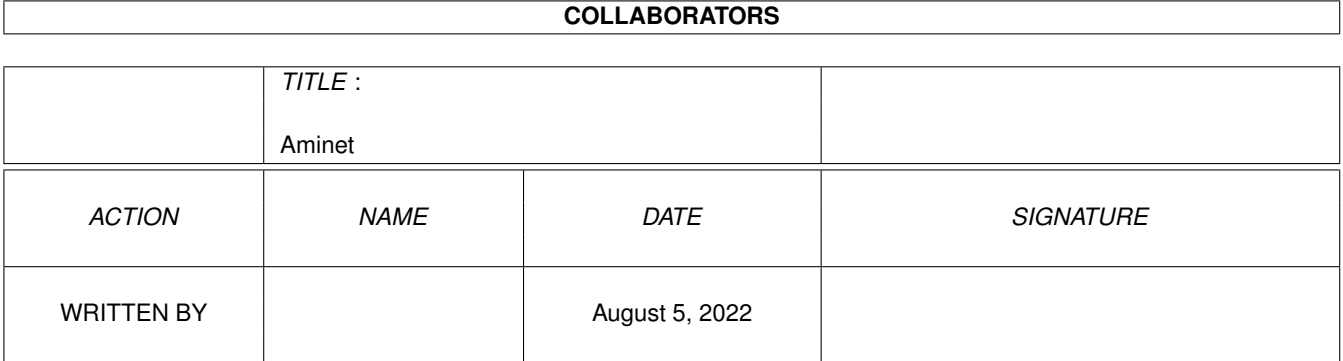

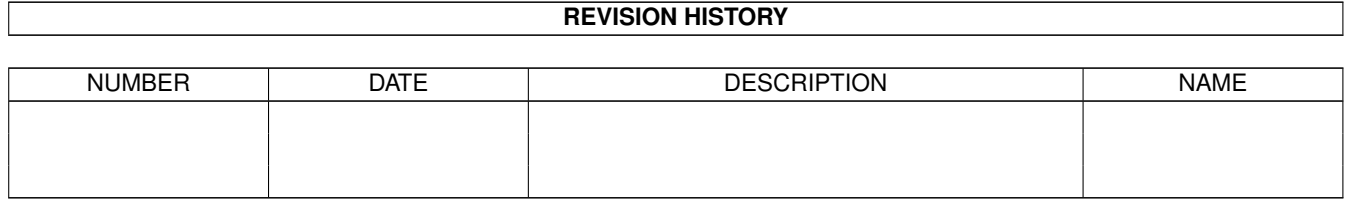

 $\mathbf{1}$ 

# **Contents**

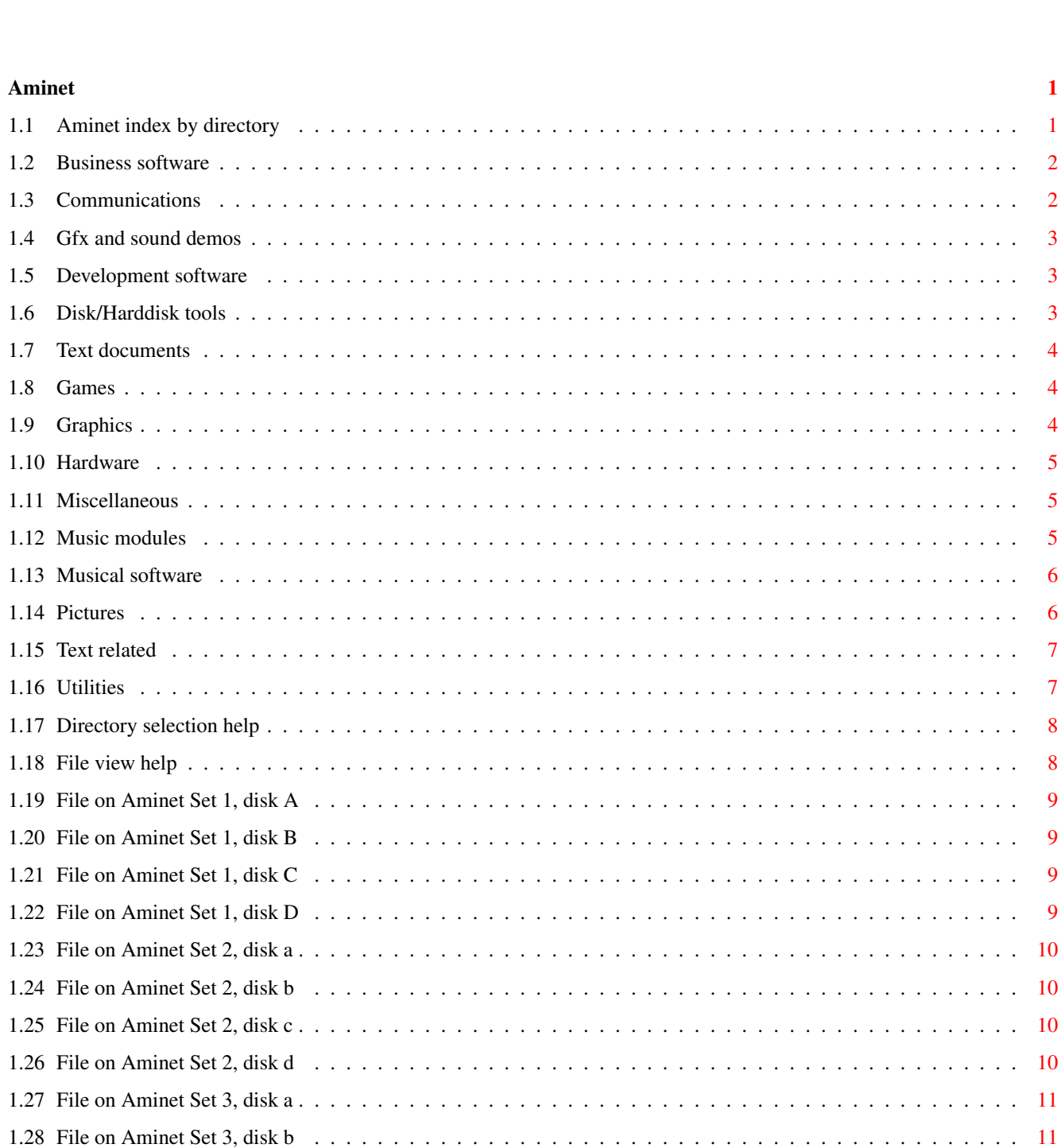

 $\mathbf{1}$  $\mathbf 1$ 

 $\overline{2}$ 

 $\overline{2}$ 

 $\overline{3}$  $\overline{3}$  $\overline{3}$ 

 $\overline{4}$ 

 $\overline{4}$ 

 $\overline{4}$ 

5

 $\overline{5}$  $\overline{5}$ 

6

6

 $\overline{7}$ 

 $\overline{7}$ 

8

8

 $\overline{9}$ 

 $\overline{9}$ 

9

 $\overline{9}$ 

10

 $\overline{11}$ 

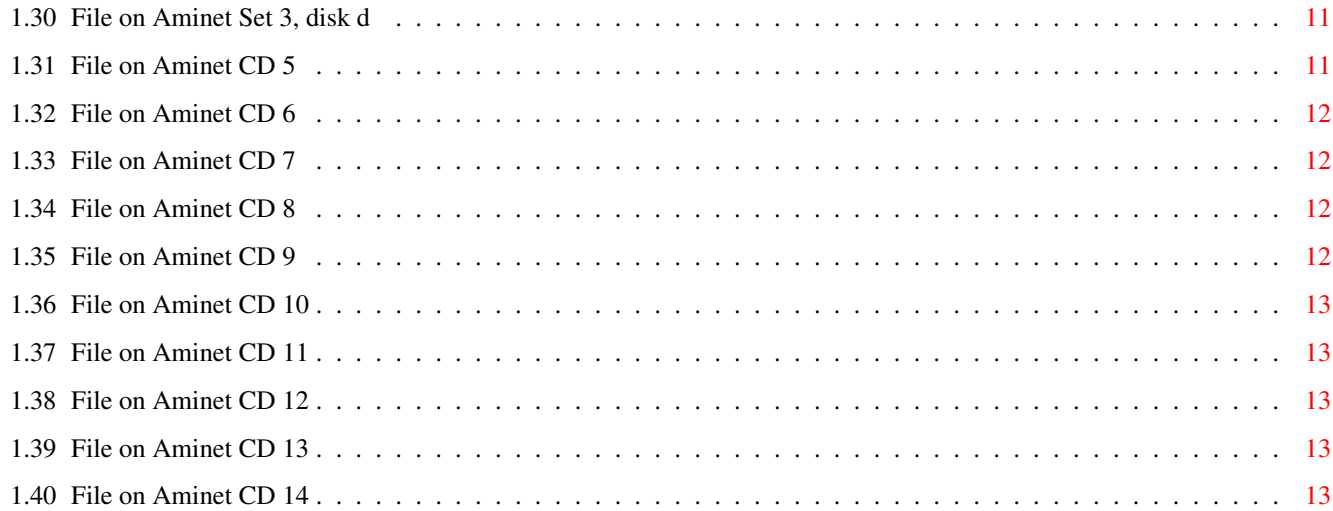

# <span id="page-4-0"></span>**Chapter 1**

# **Aminet**

# <span id="page-4-1"></span>**1.1 Aminet index by directory**

Aminet index by directory Please choose a directory to view, search all or get help This index contains 36329 files and was created on 22-Oct-96. biz Business software comm Communications demo Gfx and sound demos dev Development software disk Disk/Harddisk tools docs Text documents game Games gfx Graphics hard Hardware misc Miscellaneous mods

Music modules  $m<sub>1</sub>$ s Musical software pix Pictures text Text related util Utilities

## <span id="page-5-0"></span>**1.2 Business software**

Please choose the subdirectory to view:

biz/dbase Data base software biz/demo Demo versions of commercial software biz/dopus Directory Opus files biz/misc Misc business type soft biz/patch Commercial software patches biz/swood Softwood products

# <span id="page-5-1"></span>**1.3 Communications**

```
comm/ambos AmBoS (BBS) related
comm/amiex Ami-Express BBS related
comm/bbs BBS programs
comm/cnet CNET BBS related
comm/dlg DLG BBS related
comm/envoy Envoy network software
comm/fido FIDO software
comm/mail Mailing soft
comm/maxs MaxsBBS related
comm/mebbs MEBBSNet BBS related
comm/misc Misc communications
comm/mmgr MailManager files
comm/net Networking
comm/news Newsreaders
comm/tcp AmiTCP networking
comm/term Terminal programs
comm/ums Universal Message System
comm/uucp UUCP software
comm/www World Wide Web software
comm/xeno Xenolink BBS related
```
# <span id="page-6-0"></span>**1.4 Gfx and sound demos**

Please choose the subdirectory to view:

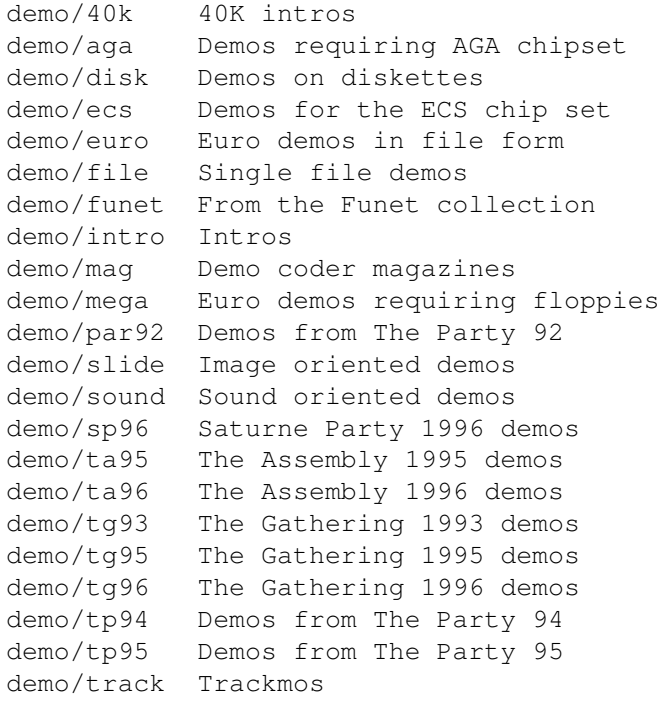

# <span id="page-6-1"></span>**1.5 Development software**

Please choose the subdirectory to view:

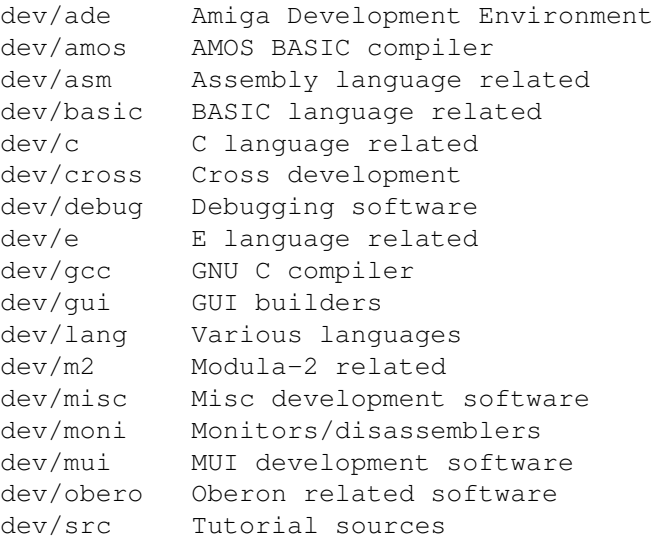

# <span id="page-6-2"></span>**1.6 Disk/Harddisk tools**

Please choose the subdirectory to view: disk/bakup Backup software disk/cache Disk caching disk/cdrom CD-ROM related software disk/misc Various disk related tools disk/moni Disk monitors disk/optim Disk optimizers

disk/salv Disk recovery software

# <span id="page-7-0"></span>**1.7 Text documents**

Please choose the subdirectory to view:

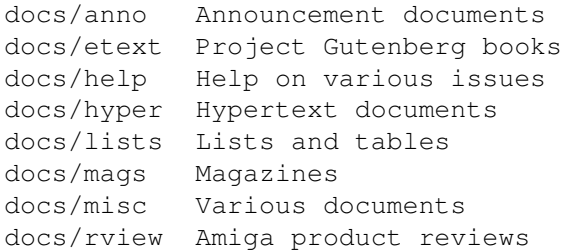

# <span id="page-7-1"></span>**1.8 Games**

Please choose the subdirectory to view:

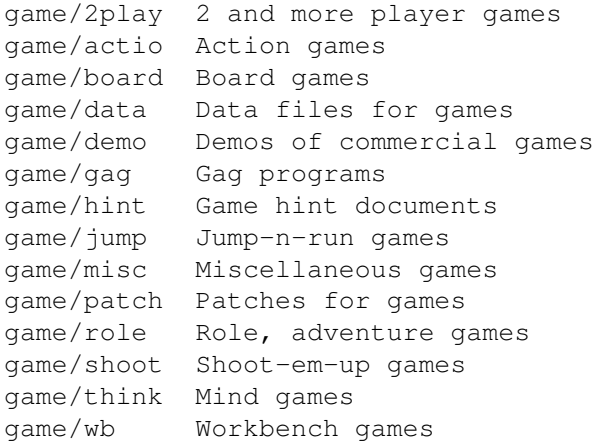

# <span id="page-7-2"></span>**1.9 Graphics**

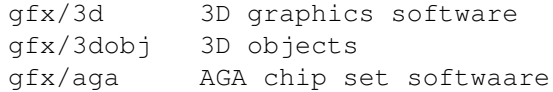

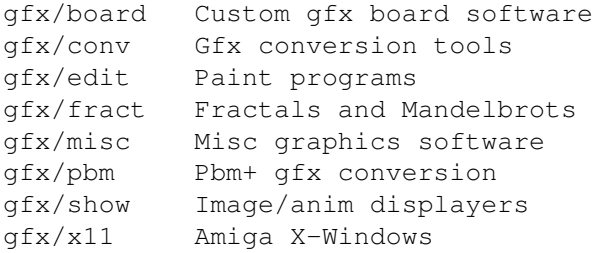

# <span id="page-8-0"></span>**1.10 Hardware**

Please choose the subdirectory to view:

hard/drivr Drivers for hardware hard/hack Selfmade hardware hard/misc Misc hardware related files

# <span id="page-8-1"></span>**1.11 Miscellaneous**

Please choose the subdirectory to view:

```
misc/amag German Amiga Mag PD
misc/antiq Nostalgic stuff
misc/edu Educational software
misc/emu Emulations
misc/math Mathematics
misc/misc Uncategorizable
misc/sci Scientific software
misc/unix Amiga related UNIX software
```
# <span id="page-8-2"></span>**1.12 Music modules**

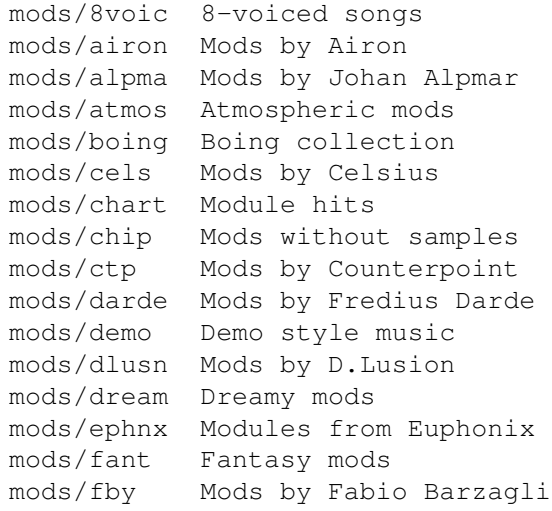

```
mods
/funet Funet collection
mods
/funk Funky
/jazzy mods
mods
/hardc Hardcore techno mods
mods
    /hje Mods by
H
.
J
.Ehrentraud
mods
          Mods by Hillware
mods
/inst Instruments for modules
mods
/instr Instrumental mods
mods
/jazz Jazzy mods
mods
/jogei Mods by Jogeir Liljedahl
mods
/jorma Mods by Da Jormas
mods
/jungl Jungle
/Breakbeat mods
mods/kaa
           Mods by Redd Kaa
mods
           Mods by Mark Salud
mods
/maxym Mods by Maxym
mods
/med MED modules
mods
/melod Melodic modules
mods
/misc Miscellaneous songs
mods
/mpeg Samples in MPEG format
mods
/otis Modules by Otis
mods
/piano Piano mods
mods
/pop Pop music
mods
          Protracker songs
mods
/przk Modules by Parzek
mods
/rated Misc rated modules
mods
/rock Rock
'
n
'Roll
mods
          Multichannel S3M mods
mods
/sets Module collections
mods
/sidew Modules by Sidewinder
mods
/slc Modules by Slice
mods
/slow Slow
/melodic mods
mods
/smpl Sound samples
mods
/spark Modules by
P
.
D
. Spark
mods
/synth Synthesizer modules
mods
/techn Techno music
mods
/thend Mods by The End
mods
/tranc Trance techno mods
mods
/voice Music with voices
mods
          Multichannel XM mods
```
# <span id="page-9-0"></span>**1.13 Musical software**

Please choose the subdirectory to view:

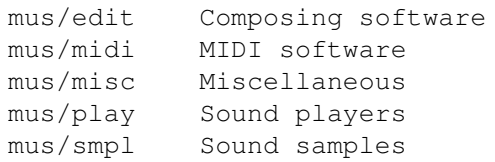

# <span id="page-9-1"></span>**1.14 Pictures**

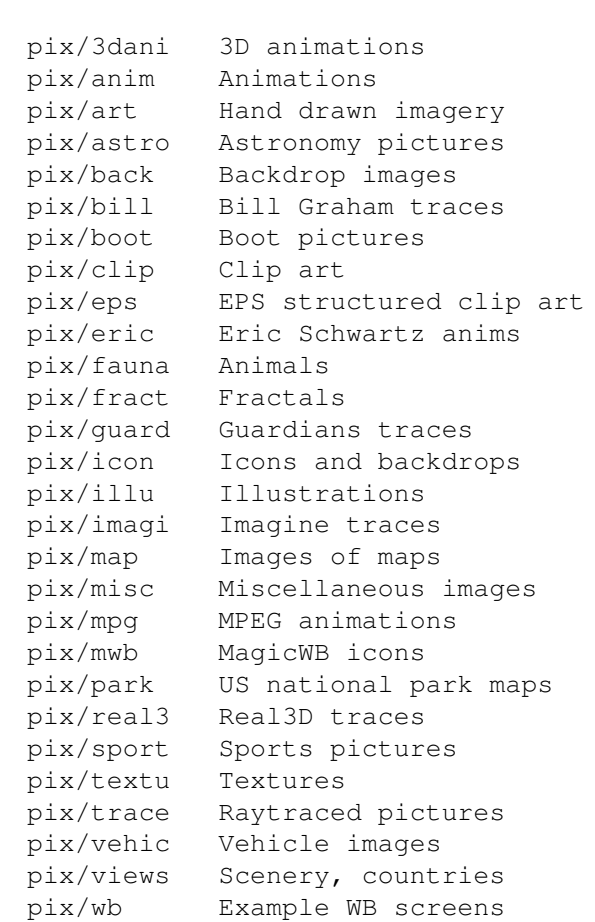

Please choose the subdirectory to view:

# <span id="page-10-0"></span>**1.15 Text related**

Please choose the subdirectory to view:

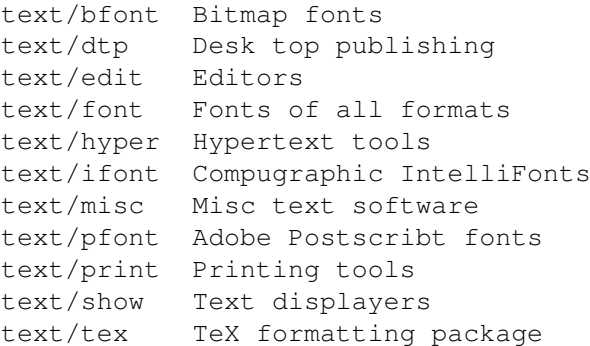

# <span id="page-10-1"></span>**1.16 Utilities**

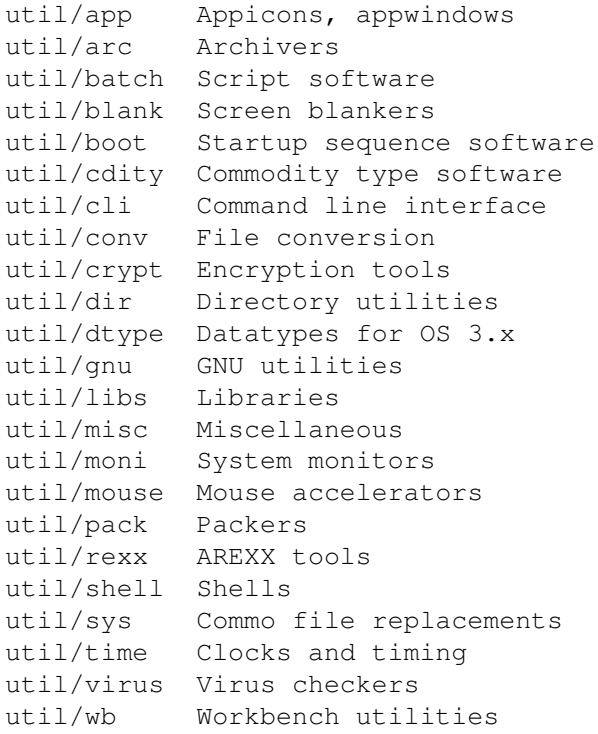

# <span id="page-11-0"></span>**1.17 Directory selection help**

This the index of all files on all CDs sorted by directory.

This version of the complete Aminet index is sorted by directory. Just select the directory and subdirectory to view.

Help on the format of the file lists, and on what will happen when you click the archive name or description, is available here

Press 'Retrace' to get back.

.

# <span id="page-11-1"></span>**1.18 File view help**

In all the index files except the toplevel one, clicking the archive name brings up a requester that asks you wheter to view or to unpack that archive to the directory selected in 'Prefs' (default is RAM:), where a new directory will be created for it so you can clean up easily.

The top level 'Index', the 'Readme' and the various Guides are different. There, clicking the archive name will directly view the file. Viewing means:

- Show the graphics inside an archive (directory pix/)
- Play the sounds inside an archive (directory mods/)
- Display the texts inside an archive (directory docs/)

- Extract the archive to RAM: (all other directories)

Also, you can click the description of the archive to view the .readme of the same archive. Note that entries with a  $*$  in front of the description are not present on this CD (for example in the complete Aminet index). However if you click them anyway, you will be informed what other CDs this file can be found on.

Some index files have a 'C' column that shows what CD a certain file can be found on. Upper case letter (ABCD) indicate Aminet Set 1, while lower case letters (abcd) refer to Aminet Set 2.

Press 'Retrace' to get back.

#### <span id="page-12-0"></span>**1.19 File on Aminet Set 1, disk A**

File on Aminet Set 1, disk A

Sorry, but the file you selected is not present on this CD. It can, however, be found on Aminet Set 1, Disk A. If you don't have Aminet Set 1 yet, you may want to read this info about it.

Click 'Retrace' to get back to the index.

### <span id="page-12-1"></span>**1.20 File on Aminet Set 1, disk B**

File on Aminet Set 1, disk B

Sorry, but the file you selected is not present on this CD. It can, however, be found on Aminet Set 1, Disk B. If you don't have Aminet Set 1 yet, you may want to read this info about it.

Click 'Retrace' to get back to the index.

# <span id="page-12-2"></span>**1.21 File on Aminet Set 1, disk C**

File on Aminet Set 1, disk C

Sorry, but the file you selected is not present on this CD. It can, however, be found on Aminet Set 1, Disk C. If you don't have Aminet Set 1 yet, you may want to read this info about it.

Click 'Retrace' to get back to the index.

### <span id="page-12-3"></span>**1.22 File on Aminet Set 1, disk D**

File on Aminet Set 1, disk D

Sorry, but the file you selected is not present on this CD. It can, however, be found on Aminet Set 1, Disk D. If you don't have Aminet Set 1 yet, you may want to read this info about it.

Click 'Retrace' to get back to the index.

#### <span id="page-13-0"></span>**1.23 File on Aminet Set 2, disk a**

File on Aminet Set 2, disk a

Sorry, but the file you selected is not present on this CD. It can, however, be found on Aminet Set 2, Disk a. If you don't have Aminet Set 2 yet, you may want to read this info about it.

Click 'Retrace' to get back to the index.

### <span id="page-13-1"></span>**1.24 File on Aminet Set 2, disk b**

File on Aminet Set 2, disk b

Sorry, but the file you selected is not present on this CD. It can, however, be found on Aminet Set 2, Disk b. If you don't have Aminet Set 2 yet, you may want to read this info about it.

Click 'Retrace' to get back to the index.

# <span id="page-13-2"></span>**1.25 File on Aminet Set 2, disk c**

File on Aminet Set 2, disk c

Sorry, but the file you selected is not present on this CD. It can, however, be found on Aminet Set 2, Disk c. If you don't have Aminet Set 2 yet, you may want to read this info about it.

Click 'Retrace' to get back to the index.

# <span id="page-13-3"></span>**1.26 File on Aminet Set 2, disk d**

File on Aminet Set 2, disk d

Sorry, but the file you selected is not present on this CD. It can, however, be found on Aminet Set 2, Disk d. If you don't have Aminet Set 2 yet, you may want to read this info about it.

Click 'Retrace' to get back to the index.

# <span id="page-14-0"></span>**1.27 File on Aminet Set 3, disk a**

File on Aminet Set 3, disk a

Sorry, but the file you selected is not present on this CD. It can, however, be found on Aminet Set 3, Disk a. If you don't have Aminet Set 3 yet, you may want to read this info about it.

Click 'Retrace' to get back to the index.

# <span id="page-14-1"></span>**1.28 File on Aminet Set 3, disk b**

File on Aminet Set 3, disk b

Sorry, but the file you selected is not present on this CD. It can, however, be found on Aminet Set 3, Disk b. If you don't have Aminet Set 3 yet, you may want to read this info about it.

Click 'Retrace' to get back to the index.

#### <span id="page-14-2"></span>**1.29 File on Aminet Set 3, disk c**

File on Aminet Set 3, disk c

Sorry, but the file you selected is not present on this CD. It can, however, be found on Aminet Set 3, Disk c. If you don't have Aminet Set 3 yet, you may want to read this info about it.

Click 'Retrace' to get back to the index.

### <span id="page-14-3"></span>**1.30 File on Aminet Set 3, disk d**

File on Aminet Set 3, disk d

Sorry, but the file you selected is not present on this CD. It can, however, be found on Aminet Set 3, Disk d. If you don't have Aminet Set 3 yet, you may want to read this info about it.

Click 'Retrace' to get back to the index.

# <span id="page-14-4"></span>**1.31 File on Aminet CD 5**

#### File on CD 5

Sorry, but the file you selected is not present on this CD. It can, however, be found on Aminet CD 5. If you don't have Aminet CD 5 yet, you may want to read this info about it.

Click 'Retrace' to get back to the index.

### <span id="page-15-0"></span>**1.32 File on Aminet CD 6**

File on CD 6

Sorry, but the file you selected is not present on this CD. It can, however, be found on Aminet CD 6. If you don't have Aminet CD 6 yet, you may want to read this info about it.

Click 'Retrace' to get back to the index.

# <span id="page-15-1"></span>**1.33 File on Aminet CD 7**

File on CD 7

Sorry, but the file you selected is not present on this CD. It can, however, be found on Aminet CD 7. If you don't have Aminet CD 7 yet, you may want to read this info about it.

Click 'Retrace' to get back to the index.

# <span id="page-15-2"></span>**1.34 File on Aminet CD 8**

#### File on CD 8

Sorry, but the file you selected is not present on this CD. It can, however, be found on Aminet CD 8. If you don't have Aminet CD 8 yet, you may want to read this info about it.

Click 'Retrace' to get back to the index.

# <span id="page-15-3"></span>**1.35 File on Aminet CD 9**

#### File on CD 9

Sorry, but the file you selected is not present on this CD. It can, however, be found on Aminet CD 9. If you don't have Aminet CD 9 yet, you may want to read this info about it.

Click 'Retrace' to get back to the index.

# <span id="page-16-0"></span>**1.36 File on Aminet CD 10**

File on CD 10

Sorry, but the file you selected is not present on this CD. It can, however, be found on Aminet CD 10. If you don't have Aminet CD 10 yet, you may want to read this info about it.

Click 'Retrace' to get back to the index.

# <span id="page-16-1"></span>**1.37 File on Aminet CD 11**

File on CD 11

Sorry, but the file you selected is not present on this CD. It can, however, be found on Aminet CD 11. If you don't have Aminet CD 11 yet, you may want to read this info about it.

Click 'Retrace' to get back to the index.

# <span id="page-16-2"></span>**1.38 File on Aminet CD 12**

File on CD 12

Sorry, but the file you selected is not present on this CD. It can, however, be found on Aminet CD 12. If you don't have Aminet CD 12 yet, you may want to read this info about it.

Click 'Retrace' to get back to the index.

# <span id="page-16-3"></span>**1.39 File on Aminet CD 13**

File on CD 13

Sorry, but the file you selected is not present on this CD. It can, however, be found on Aminet CD 13. If you don't have Aminet CD 13 yet, you may want to read this info about it.

Click 'Retrace' to get back to the index.

# <span id="page-16-4"></span>**1.40 File on Aminet CD 14**

File on CD 14

Sorry, but the file you selected is not present on this CD. It can, however, be found on Aminet CD 14. If you don't have Aminet CD 14 yet, you may want to read this info about it.

Click 'Retrace' to get back to the index.